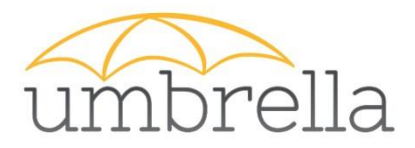

## **Authorisation Models**

**JF Perrin**

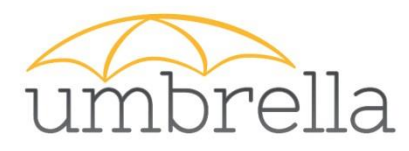

### "Direct use": restrict access to content and services **based on user attributes**:

• Easy to implement (mod\_oauth\_openidc, mod\_shib, …)

**<Location /protected> AuthType openid-connect Require valid-user Require claim family\_name:Perrin </Location>**

- Works for simple cases you need to have access to users attributes that allow the authorisation decision.
- Typical use case: access to a phonebook, semi-public documents

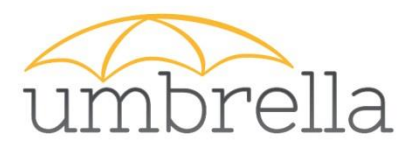

- Up to now, only the EAAH (ID of the user).
- We will soon increase the list of possible attributes.
	- Name
	- Email
	- Affiliation
	- ORCID

https://wiki.geant.org/display/UmbrellaID/Attr [ibutes+available+to+Connected+Services](https://wiki.geant.org/display/UmbrellaID/Attributes+available+to+Connected+Services)

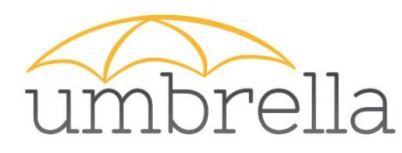

## Authorisation based on VO

- Useful for sharing authorisation decision information when working with 3<sup>rd</sup> parties.
- A VO (Virtual Organisation) has group and sub-group
- Managed by projects or RI, dedicated mgmt. interfaces Proposal: VO = RI
- VO attributes, visible only by services (SP) authorised by the VO manager
- VO is not mandatory

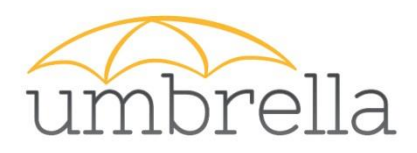

- The UmbrellaID AAI support a group based architecture that can be used to model authorization structures.
- At the top level there is the Virtual Organization (VO), which is an autonomous group hierartchy with each own organization structure and management.
- One or more VO Managers can manage all aspects of the the VO (e.g. the configuration of the VO, manage the group hierarchy and the VO users)
- The VO can have an arbitary number of nested groups and each group can have each own group admin(s) and application process

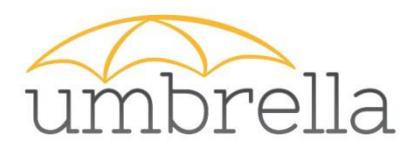

- For example, ESRF can be modeled as a Virtual Organization with a group structure in it.
- In this example, there are 4 groups: members, Proposal, Support and Testers
- The Proposals group has a subgroup "MX12134" that holds all the users of that project.

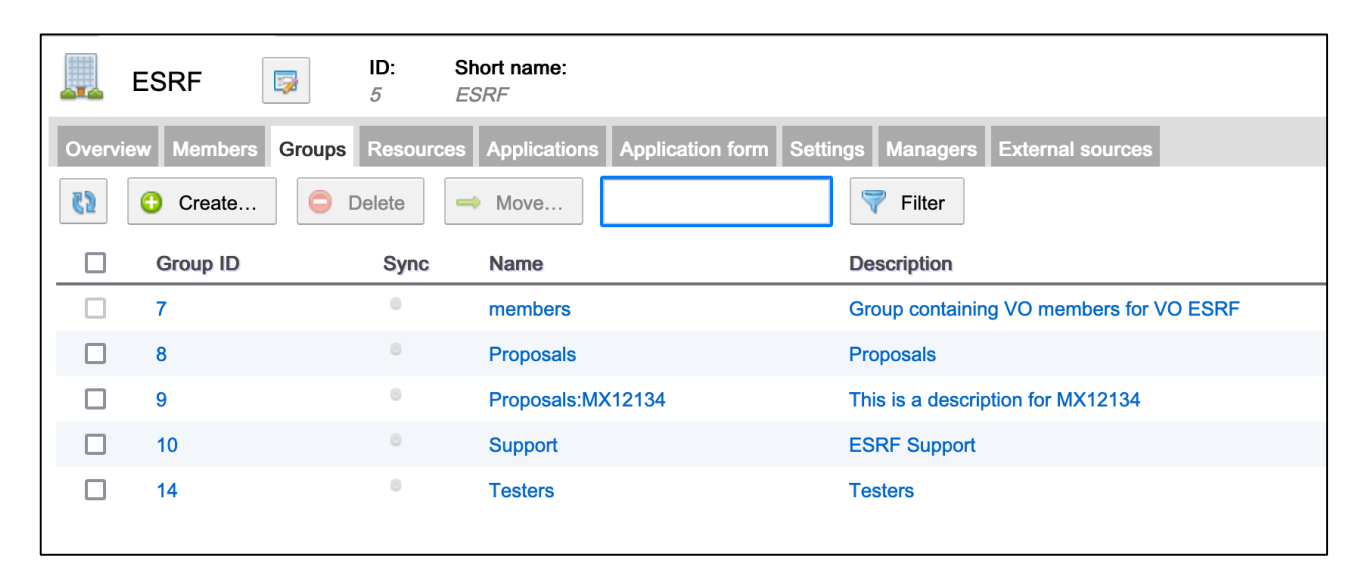

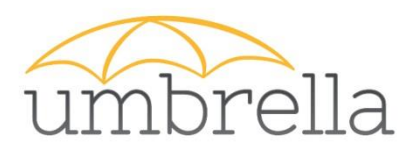

### umbrella UmbrellaID AAI and Authorization

SAML 2.0 SP Demo Example

• This information can be used to manage access rights to services and electronic resources

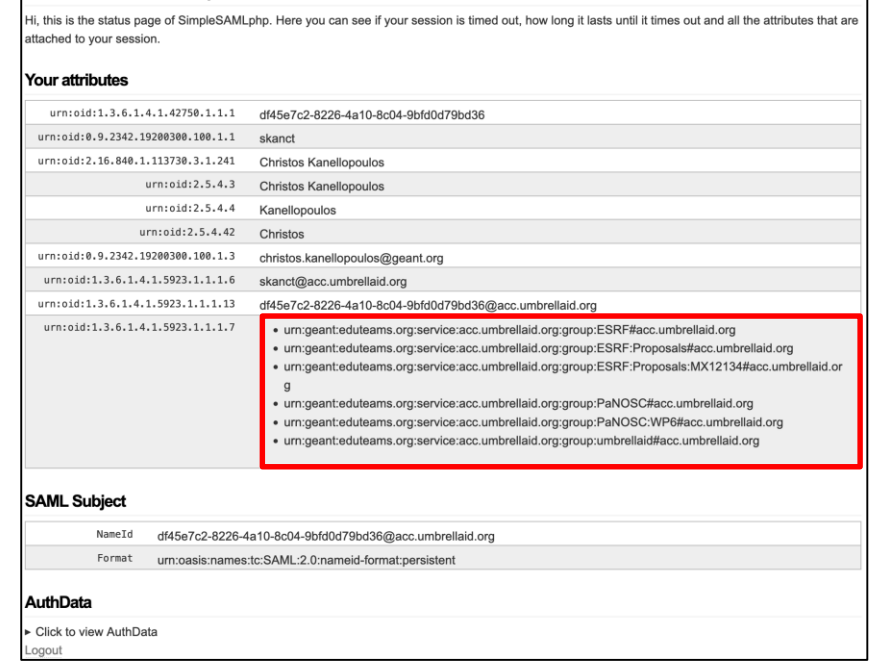

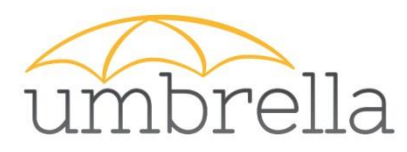

- In your organisation authorisation mechanisms are in place and refer to a local ID
- Mapping the EAAH to a local ID
	- More complex workflow
	- Cumbersome to implement for all applications
	- Use of local SSO (Keycloak) to simplify the set up (Implement the mapping once for all the applications you want to expose).

# Mapping workflow

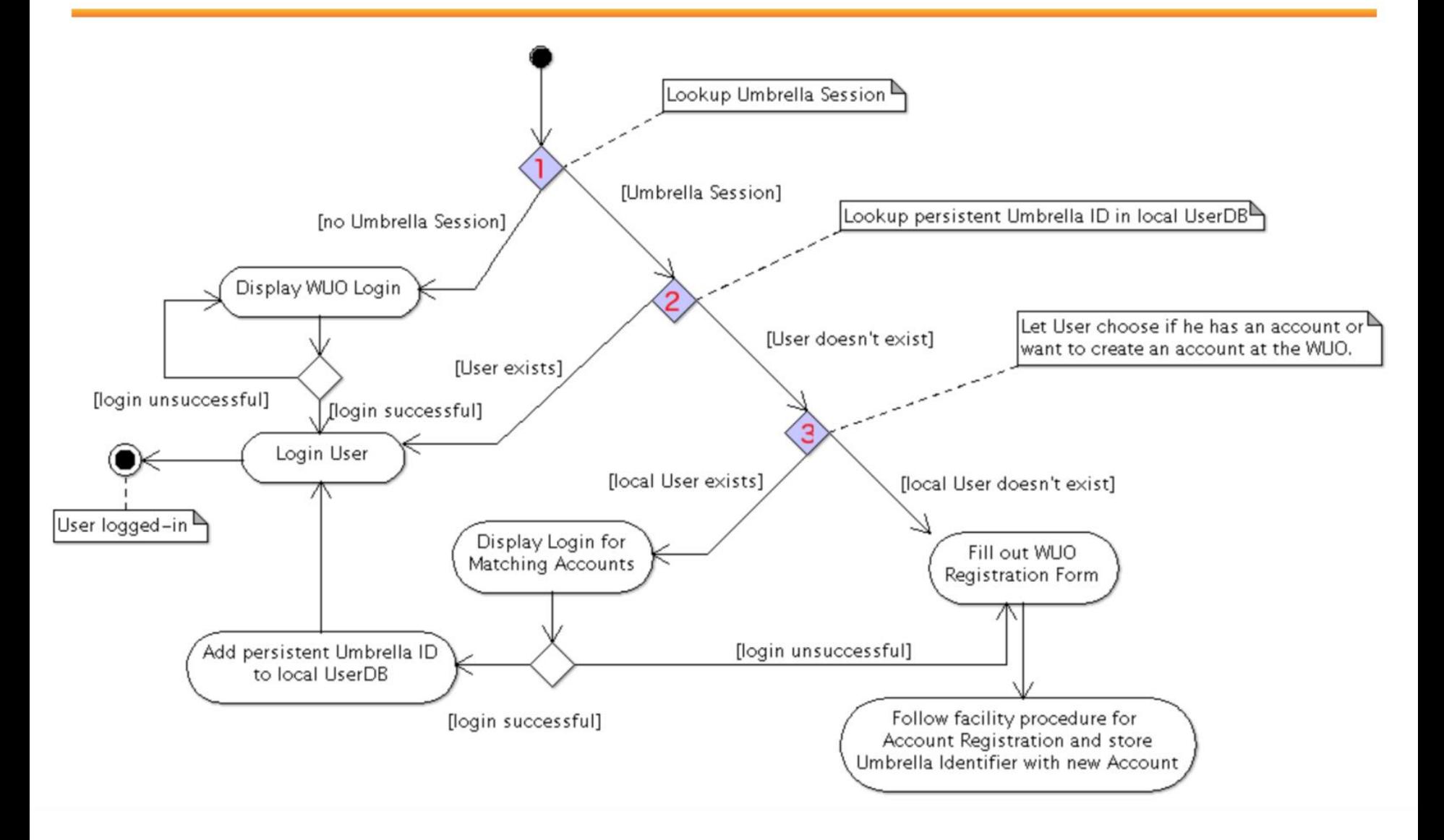

umbrella

#### **To be discussed this year**

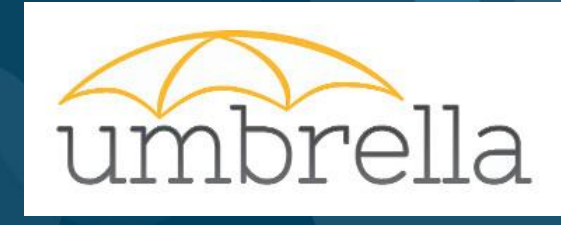

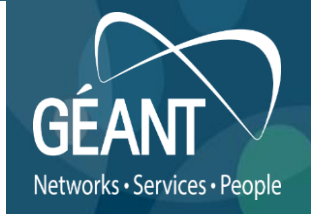

#### **Membership Management services**

- VO specific **workflows for onboarding members**
- Registry for **user persistent Identifiers**
- Support for **R&S attributes** to maximize interoperability
- Use of **eduPersonEntitlement**(s) to express groups, roles and Service **Entitlements**
- Choice between **COmanage, HEXAA and Perun**

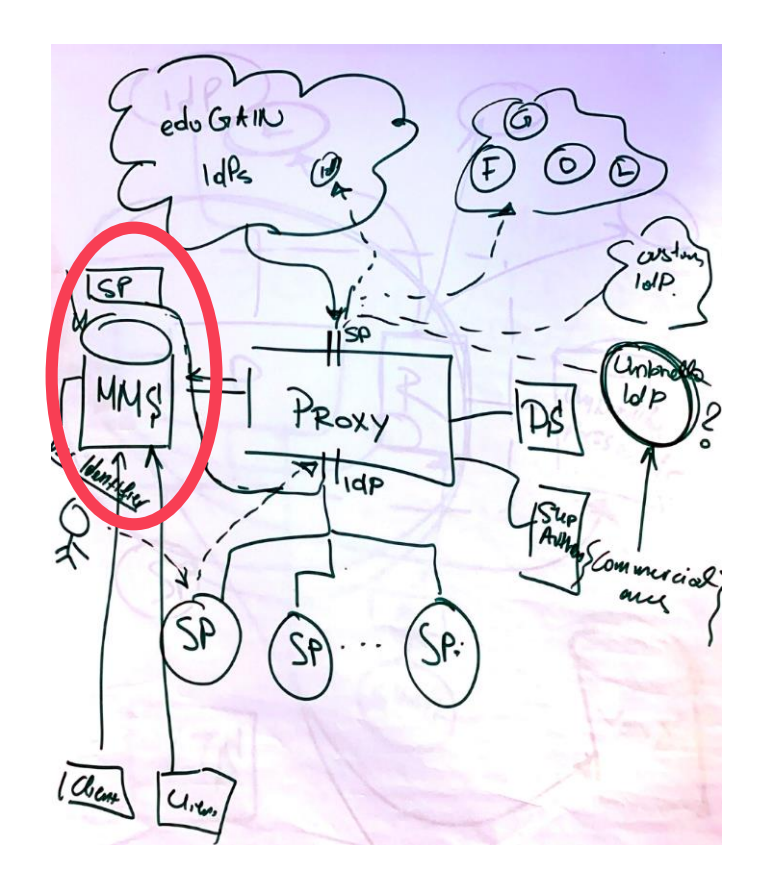